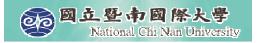

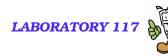

### **Intorduction to VoiceXML**

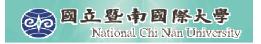

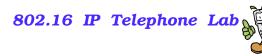

#### Outline

#### **XML**

■ VoiceXML

Building your VoiceXML application on TellMe Studio

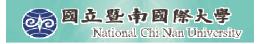

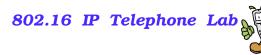

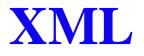

- Extensible Markup Language
- The de facto standard for defining structured documents and data on the Web
- Many extensions:
  - ebXML Electronic Business XML
  - ccXML Call Control eXtensible Markup Language
  - VoiceXML

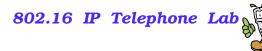

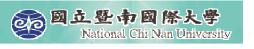

# **Understanding XML Documents**

- An XML document is comprised of one or more named elements organized into a nested hierarchy.
- An element is an opening tag, some data, and a closing tag.
- A tag is an element name preceded by a less-than symbol (<) and followed by a greater-than (>) symbol.
- For any given element, the name of the opening tag must match that of the closing tag.
- A closing tag is identical to an opening tag except that the less-than symbol is immediately followed by a forward-slash (/).
- **Tag names are case-sensitive.** 
  - Although the following examples employ lowercase, either case may be used as long as the opening and closing tag names are consistent.
  - <welcome>Welcome to Tellme University</welcome>
- If an element does not contain any data, the opening and closing tags can be combined. Observe the location of the forward slash just prior to the greater-than (>) symbol.
  - <disconnect/>

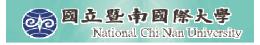

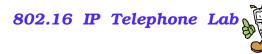

#### **Attributes**

- An element may include zero or more attributes.
- An attribute specifies properties of the element that you modify and consists of a name/value pair.
- Attribute values must be contained in matching single or double quotes.

#### <salutations>

<welcome type="texan">Howdy, partner</welcome>
<welcome type="australian">G'day, mate</welcome>
</salutations>

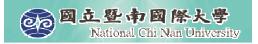

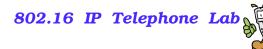

#### **Root Element**

- Elements may be arranged in an infinitely nested hierarchy, but only one element in the document can be designated as the root document element.
- The root document element is the first element that appears in the document.
- With the exception of the comment element, all other elements in the document must be children of the root element.
  - In the following example, <customer> is the root element and it has three children. The child element <address> has four children.
    - <customer id="C1234">
      - <Iname>Smith</Iname>
      - <fname>John&gt;</fname>
      - <address type="biz">
        - <street>1310 Villa Street</street>
        - <city>Mountain View</city>
        - <state>CA</state>
        - <zip>94041</zip>
      - </address>
    - </customer>

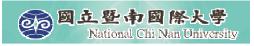

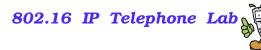

#### Comments

- It's always a good idea to document your work so that other programmers can understand it.
- A comment begins with the combination of characters "<!--" and ends with the combination of characters "-->".
- Comments may appear as a child of any element in an XML document.
- They can also appear before or after the root element. A comment may span multiple lines but cannot be nested.
  <assembly>

<part>A451</part> <!-- headset -->
<part>C200</part> <!-- crank -->
<part>X999</part> <!-- derailleur -->
</assembly>

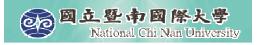

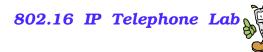

### **XML Validation**

- An XML schema can be formally defined using a Document Type Definition (DTD).
- The DTD defines the elements and attributes that are allowed in the document.

The following DTD formally describes the schema for the customer example above.
<!ELEMENT customer (Iname, fname, address+)>
<!ATTLIST customer id ID #REQUIRED>
<!ELEMENT Iname (#PCDATA)>
<!ELEMENT fname (#PCDATA)>
<!ELEMENT address (street, city, state, zip)>
<!ATTLIST address type (biz | home) #REQUIRED>
<!ELEMENT street (#PCDATA)>
<!ELEMENT city (#PCDATA)>
<!ELEMENT state (#PCDATA)>
<!ELEMENT state (#PCDATA)>
<!ELEMENT zip (#PCDATA)>

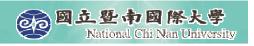

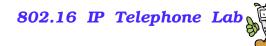

# XML Validation (cont.)

- An XML parser can typically be configured to validate an XML document against its corresponding DTD.
- A DTD is associated with an XML document via a DOCTYPE declaration.
- A DOCTYPE declaration can appear at the top of an XML document before the root element.

The following declaration, the document containing the root element <customer> is validated against a DTD located in the file "cust.dtd."

<!DOCTYPE customer SYSTEM "cust.dtd">

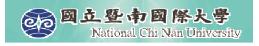

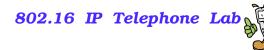

### **Reserved characters**

- less-than (<), greater than (>), and ampersand (&)
- To express these characters in your document data, use the equivalent character entity:

| less-than (<)    | < |
|------------------|---|
| greater than (>) | > |
| ampersand (&)    | & |

- <equation> x &It; 2 </equation>
- <rhyme> Jack &amp; Jill </rhyme>

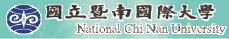

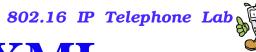

# **Comparing HTML and XML**

| XML                                                                                                    | HTML                                                                                                    |
|----------------------------------------------------------------------------------------------------|----------------------------------------------------------------------------------------------------|
| Can be used to define an arbitrary vocabulary for any problem domain.                                                                                 | Defines a specific vocabulary used to create visually rendered documents.                                               |
| All tags must be closed.                                                                                                    | Some tags, such as IMG and INPUT, need not be closed.                                                                   |
| All attributes must be associated with a value.                                                                                                    | Some attributes don't require an explicit value (e.g., TABLE BORDER).                                                   |
| All attribute values must be surrounded by quotes.                                                                                                    | Attribute values need only be quoted when containing embedded spaces.                                                   |
| Entities beyond &, <, and > must be explicitly declared via ENTITY declarations in the DTD.                                                           | Most entities are implicitly defined by the parser.                                                                     |
| Parser is generally unforgiving. Basic rules about tags<br>and attributes are enforced rigorously and DTD, if<br>supplied, is followed to the letter. | Parser is extremely forgiving and forgotten tags are implicitly inserted into the document.                             |
| When a DTD is supplied, unrecognized tags are rejected and the parse fails.                                                                           | Unrecognized tags are ignored.                                                                                          |
| May contain only a single root element.                                                                                                    | Should contain only a single root element (HTML), but<br>the parser may be forgiving if the HTML element is<br>omitted. |
| 11                                                                                                    | 1                                                                                                    |

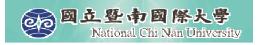

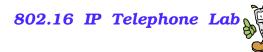

### VoiceXML 2.0

- VoiceXML is a specific kind of XML designed to describe voice applications.
  - http://www.w3.org/TR/voicexml20/
- Whereas XML is designed to represent arbitrary data, VoiceXML describes grammars, prompts, event handlers, and other data structures useful in describing voice interaction between a human and a computer.

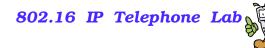

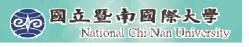

# **Application Structure (cont.)**

- At the root of every VoiceXML document is a root element, the <u>vxml</u> element.
- This element should contain one or more elements representing dialogs.
- VoiceXML 2.x provides two types of dialogs: <u>form</u> and <u>menu</u>.
  - While **menu** is a convenient shorthand for certain situations, VoiceXML authors will spend most of their time writing **form** elements; thus, we shall focus on the **form** element.

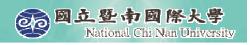

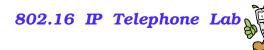

#### <Form> Element

- A form with a number of elements that either provide information to the user or request input from the user.
- Every form contains one or more form items.
- The first form item that you'll examine is <u>block</u>.
- A **block** is a container for "executable content".
  - It contains commands (i.e. VoiceXML elements) that are executed sequentially.
  - **block** elements are often used for presenting information to the user.
  - For example, if you place text within a block, it's treated as a command to queue audio that will ultimately be played to the user.

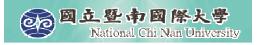

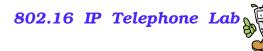

## **Example Code**

<vxml version="2.1" xmlns="http://www.w3.org/2001/vxml">
 <form>
 <block>Hello, world!</block>
 </form>
</vxml>

This document is the simplest functional VoiceXML document.

- It consists of a vxml element,
- which contains a single dialog (a form),
- which contains a single form item (a **block**),
- which contains a single statement

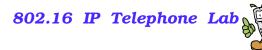

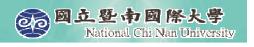

# **Application Structure**

- A VoiceXML application consists of a set of VoiceXML documents,
- Each VoiceXML document contains one or more dialogs describing a specific interaction with the user.
- Dialogs may
  - present the user with information or
  - prompt the user to provide information,
- when complete, they can redirect the flow of control
  - to another dialog in that document,
  - to a dialog in another document in the same application, or
  - to a dialog in another application entirely.

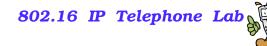

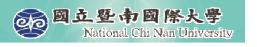

## **Jumping between dialogs with <goto>**

<vxml version="2.1" xmlns="http://www.w3.org/2001/vxml">
 <form>
 <block>
 Goodbye, world!
 <goto next="document2.vxml"/>
 </block>
 </form>
</vxml>

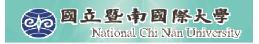

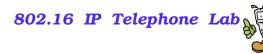

#### <goto>

<vxml version="2.1" xmlns="http://www.w3.org/2001/vxml">
<form>
<block>
<block>
<block>
<goto next="http://solomon.ipv6.club.tw/Lang/VoiceXML/hello.vxml"/>
</block>
</form>
</vxml>

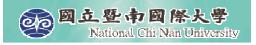

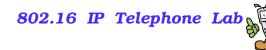

#### Jump to another form in the same document

```
<vxml version="2.1" xmlns="http://www.w3.org/2001/vxml">
  <form>
        <block> To infinity
        <goto next="#infinity"/>
        </block>
   </form>
   <form id="infinity">
        <block> and beyond
        <exit/>
        </block>
   </form>
</vxml>
```

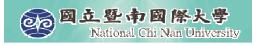

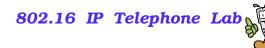

# **Collecting user input**

- The primary method of gathering user input is via the <u>field</u> element
- **field** is a special kind of form item
  - A field is a blank slate waiting to be filled by user input, whereas a block is capable only of executing instructions such as generating audio and goto elements.
- For each **field**, you must provide a <u>grammar</u>, which is a piece of information describing the allowable user input for a given field.
- You can specify grammars in one of two ways:
  - You can set the *type* attribute of the **field** element. This causes the VoiceXML interpreter to use one of its "built-in" grammars.
  - You can use one or more **grammar** elements. A **grammar** can contain arbitrary words and phrases expressed in a special grammar description language.

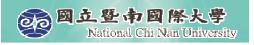

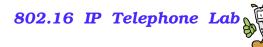

# **Collecting user input (cont.)**

- A **field** element has several important components:
  - a name,
  - one or more prompts,
  - one or more grammars, and
  - instructions to be executed when the field has been filled.
- The name attribute of the field identifies the variable associated with the user input you collect.
- You use one or more prompt elements to instruct the user on how to fill the form item variable.
- You use a <u>filled</u> element to provide instructions to be executed when the **field** element's form item variable has been filled.

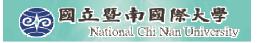

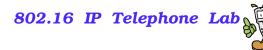

### Example

<vxml version="2.1" xmlns="http://www.w3.org/2001/vxml"> <form> <field name="famous" type="boolean"> <prompt> would you like to be famous? </prompt> <filled> got it! <if cond="famous"> let's schedule an audition <goto next="schedule.vxml" /> <else /> infamous is a reasonable alternative. <goto next="infamous.vxml" /> </if> </filled> </field> </form> </vxml>

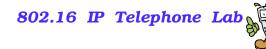

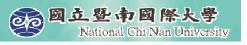

### Handling the unexpected

<vxml version="2.1" xmlns="http://www.w3.org/2001/vxml"> <form> <field name="famous" type="boolean"> <prompt> would you like to be famous? </prompt>

<noinput> Sorry I didn't hear you. For famous press 1. For infamous press 2. </noinput>

<nomatch> Sorry I didn't get that. To be famous say yes. Otherwise, say no. </nomatch>

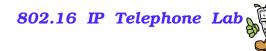

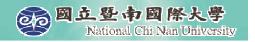

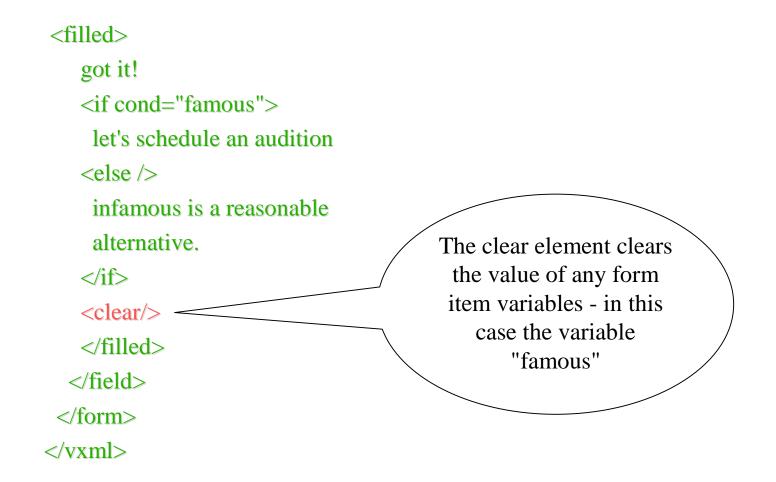

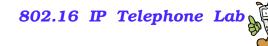

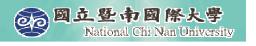

#### **VoiceXML Conceptual Architecture**

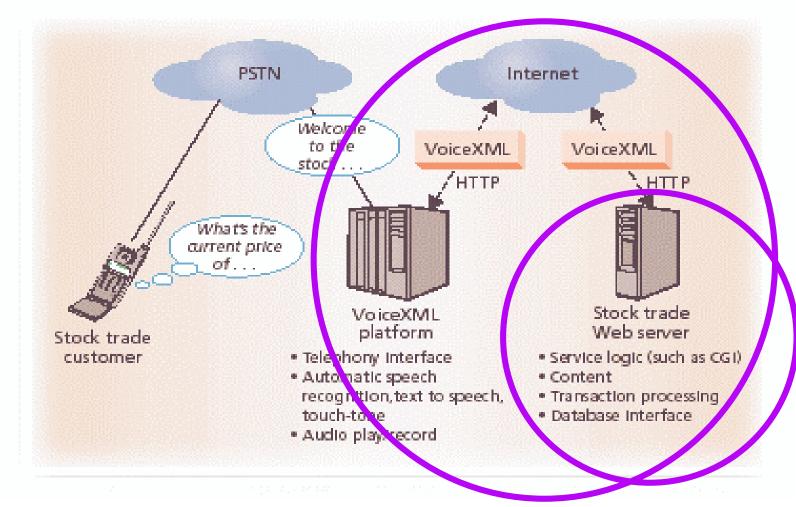

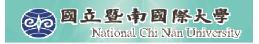

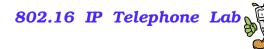

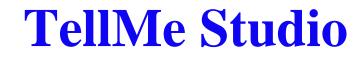

#### http://studio.tellme.com/

#### sip:8005558965@sip.studio.tellme.com

| Application URL         | Scratchpad                                                                                               |
|-------------------------|----------------------------------------------------------------------------------------------------|
| debug 🐼 check [         | G grammar VoiceXML Orecord Preferences                                                                   |
| Type some VoiceXML<br>] | below, call <b>1-800-555-VXML</b> , and enter Developer ID 975053 to preview it. [International   VolP 🐲 |
| Your change was su      | ccessful. The syntax checker was run. (No errors were detected in your VoiceXML.)                        |
| VoiceXML Scratchpa      | ad name: My Scratchpad what's this?                                                                      |
| <form></form>           | <block><br/>Hello, World.<br/></block>                                                                   |

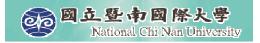

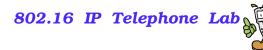

## **Application URL**

| Application URL Scrate                            | hpad                                                                                    |
|---------------------------------------------------|-----------------------------------------------------------------------------------------|
| log syntax interfection                           | VoiceXINL Cord Preferences                                                              |
| [International   VolP *** ]                       | below, call <b>1-800-555-VXML</b> , and enter Developer ID <b>975053</b> to preview it. |
| http://solomon.ipv6.club.tw/a.php                 |                                                                                         |
| Set URL to a previous value                       | *                                                                                       |
| Did You Know?<br>Looking for a great book on Voic | XML 2.0? Get VoiceXML: Professional Developer's Guide,                                  |

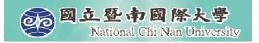

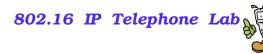

### a.php

<vxml version="2.1" xmlns="http://www.w3.org/2001/vxml">

<form> <block>

```
<?php
for ($i=1; $i<=10; $i++)
echo $i . "\n";
?>
```

```
</block>
</form>
```

</vxml>